# Lektion: Entwurf

## Digitale Methoden: 2D Zeichnung und 3D Modell

Stand: 22.01.2023

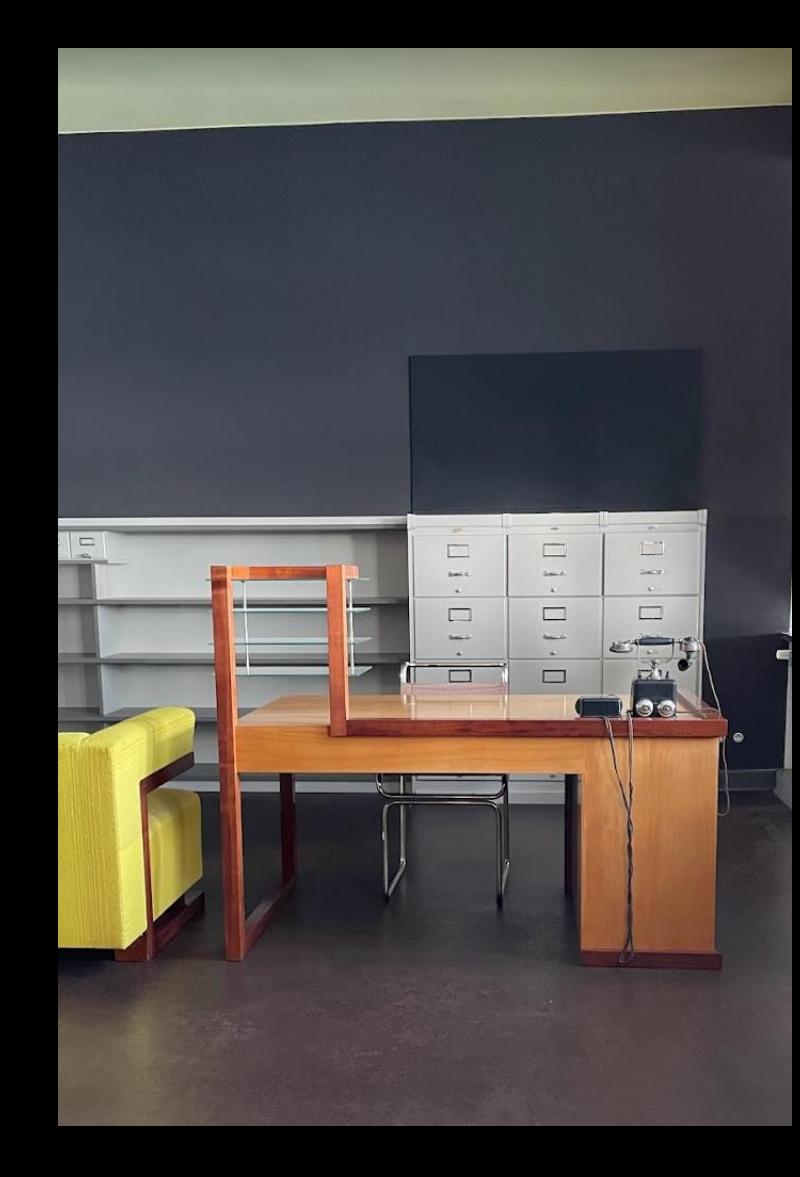

### Beispiel-Datei

#### Zu dieser Lektion gehört eine Beispiel-Datei.

Die Beispiel-Datei zeigt exemplarisch Elemente eines Gebäudemodells und dient als Basis für unsere Übungen.

## entwurf.rvt

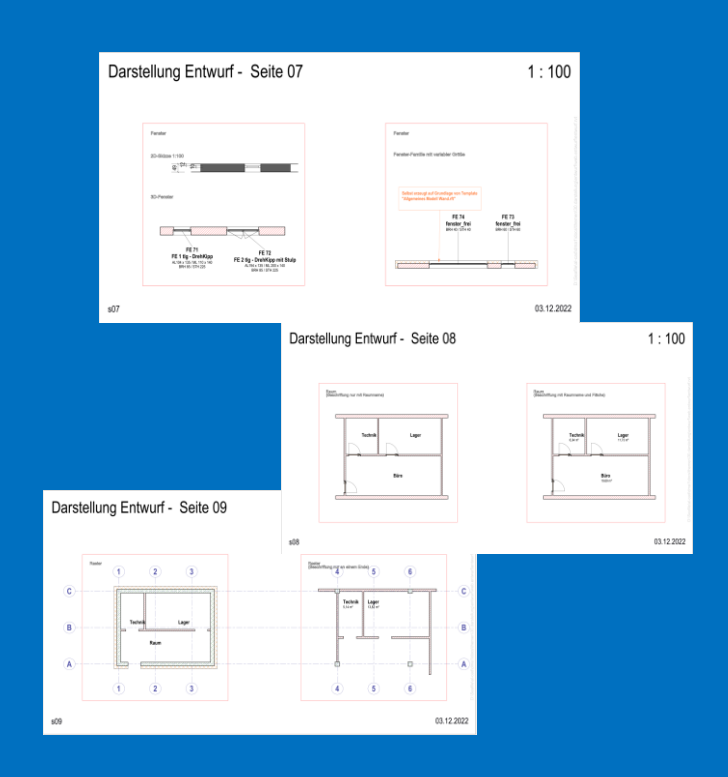

# Vorbereitungen

#### Vorbereitungen

Neues Projekt auf Grundlage der "vereinfachten" Vorlage.

BIM\_Architektur\_und\_Ingenieurbau-Vereinfacht.rte

## Achtung:

Die "normale" Vorlage wäre zu komplex für unsere Zwecke.

Es ist recht aufwändig diese zu "entrümpeln" und von (für uns) Unnötigem zu bereinigen.

Es ist wichtig hier richtig zu starten!

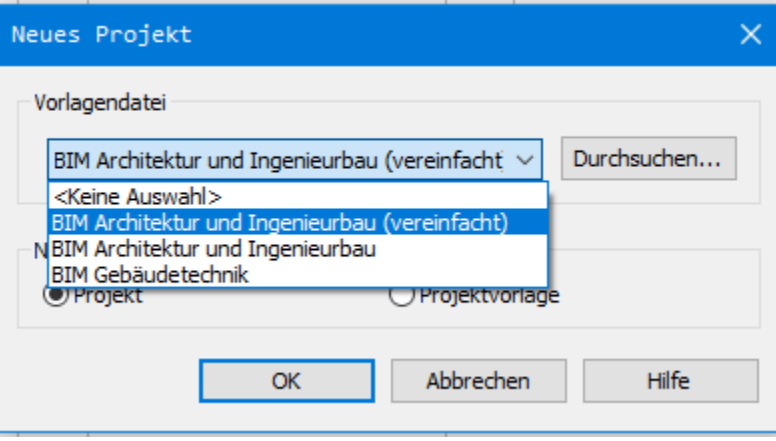

## Projekt speichern

Projekt gespeichert als: R Speichern unter entwurf.rvt Speichern in: web.entwurf Name  $\frac{1}{200}$ entwurf.0001.rvt  $\sqrt{n}$  entwurf.rvt Automatisch erzeugte Sicherungskopie

Achtung:

REVIT speichert automatisch "neben" dem Projekt Sicherungskopien von Zwischenständen. Im Krisenfall – z.B. nach einem Programmabsturz – kann man hieraus noch Daten retten.

In dem Fall: Sicherungsdatei wie z.B. "entwurf.0001.ryt" kopieren, neu benennen.

Anfängern passiert es immer mal, dass sie versehentlich die Sicherungsdatei anstelle der Projektdatei öffnen...

Die Tragwerkspläne benötigen wir nicht.

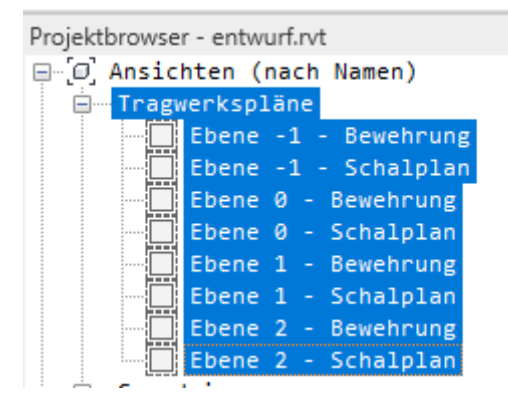

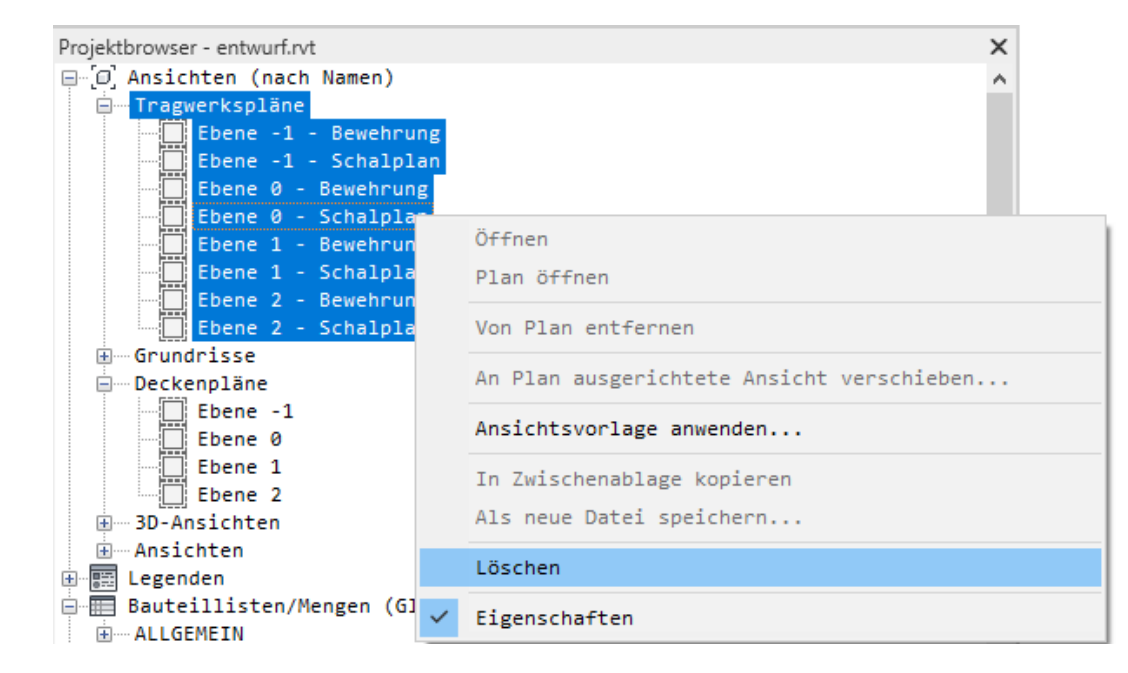

Die Deckenpläne benötigen wir vorerst nicht.

Man kann sie natürlich später bei Bedarf neu anlegen.

In den meisten Projekten an der Uni wird man kein Deckenpläne zeichnen.

Empfehlung hier also: Löschen, um ein "schlankes" Projekt zu haben.

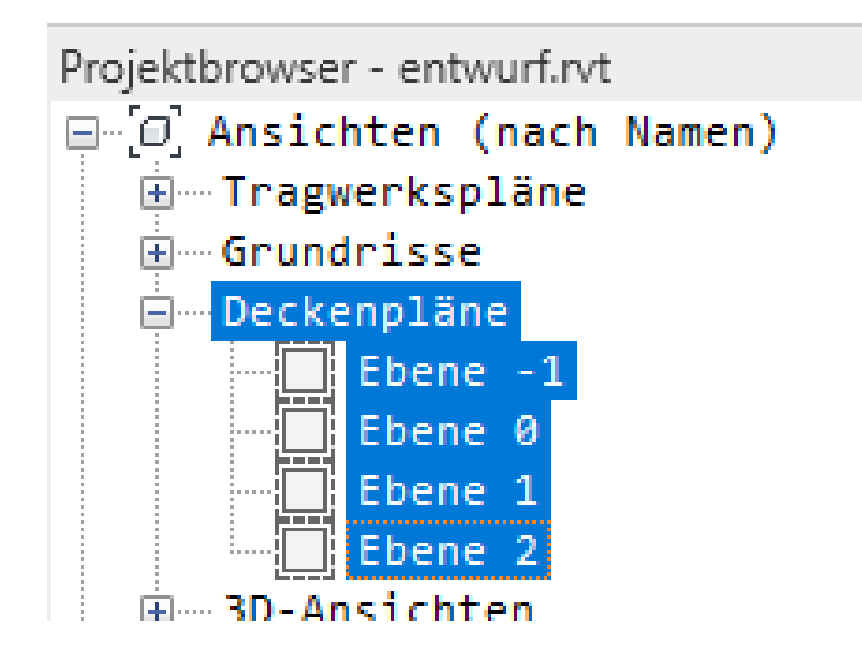

## Plankopf

## Plankopf

Geeigneten Plankopf laden...

Die im Template enthaltenen Planköpfe sind für unsere Zwecke nicht geeignet.

Es ist quasi unvermeidlich, eigene – in der Regel selbst definierte Planköpfe anzulegen.

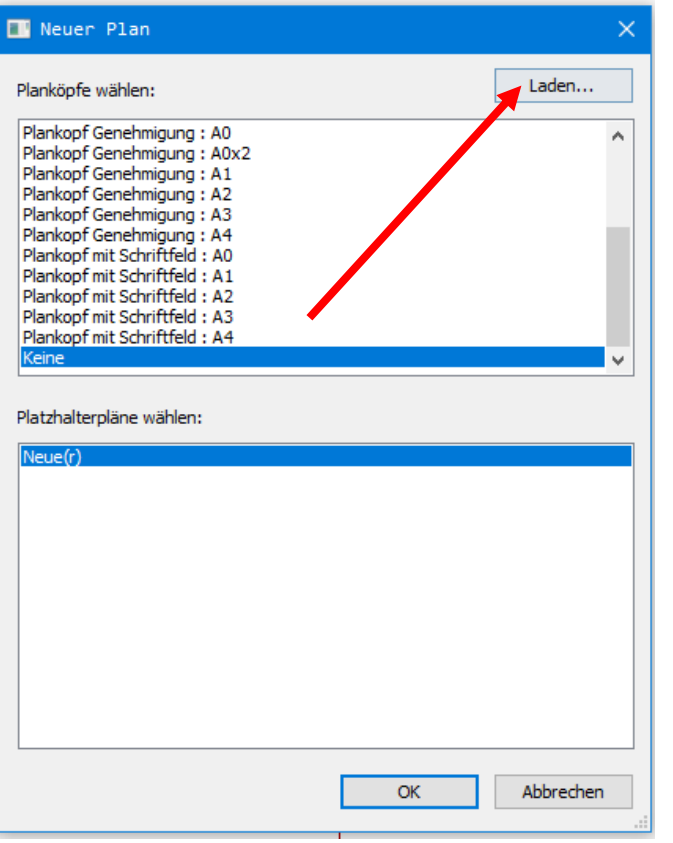

## Beispiel für Plankopf

Siehe: Lektion Plankopf <https://archit.de/themen/80.plan/plankopf/>

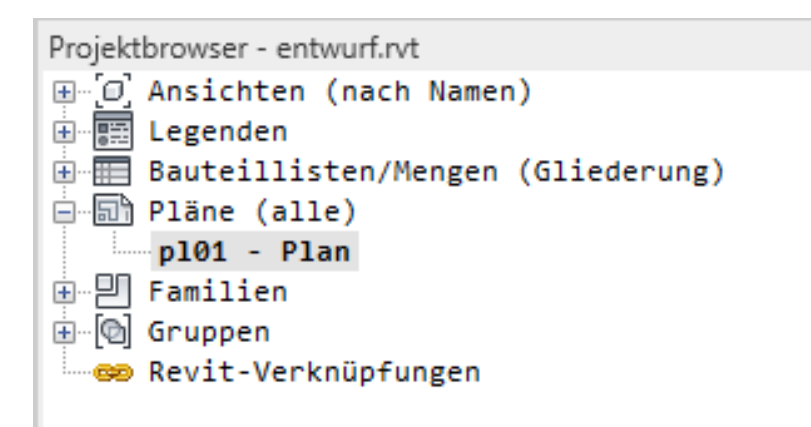

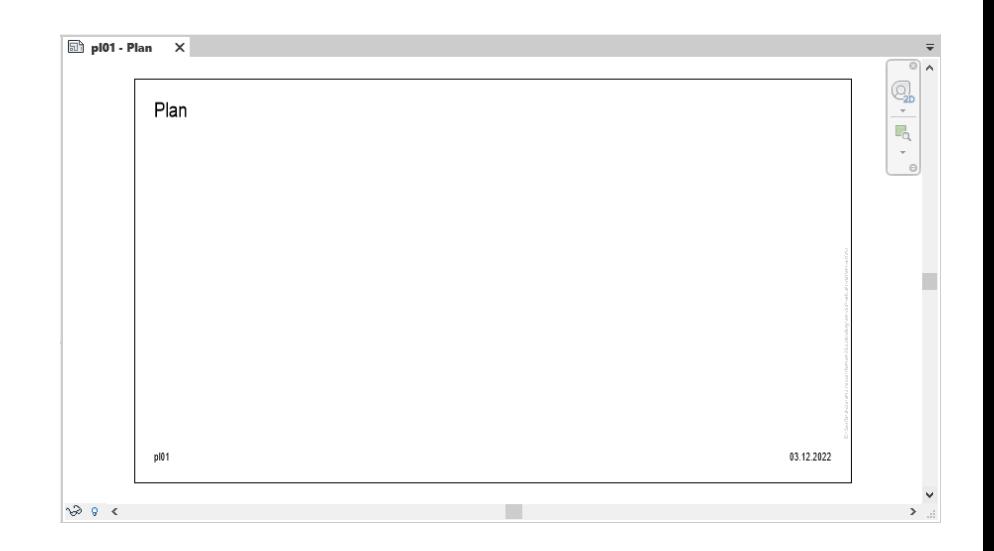

# Stichwort: Fenster

## "Familien" als "Baukasten"

"Standardfenster" in einem Detaillierungsgrad wie er für die "Ausführungsplanung" geeignet ist, sind vorhanden.

Wenn wir aber in der "Entwurfsphase" sind, haben wir zwei Probleme:

- 1. Darstellung ist zu detailliert
- 2. Nicht alle Varianten sind direkt vorhanden.

Wir werden noch lernen, wie man eigene Fenster als Familien erzeugt.

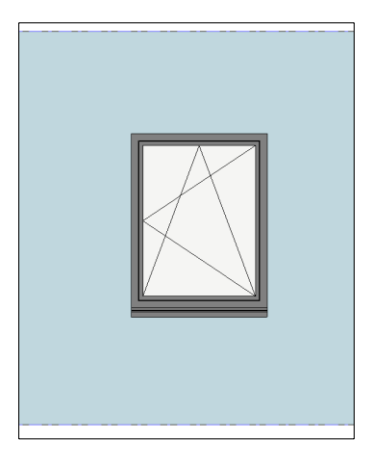

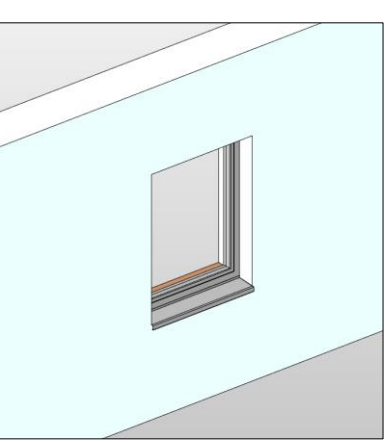

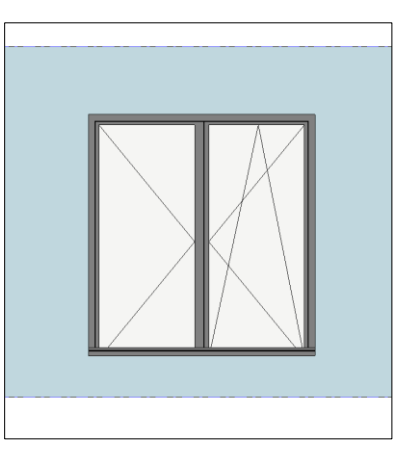

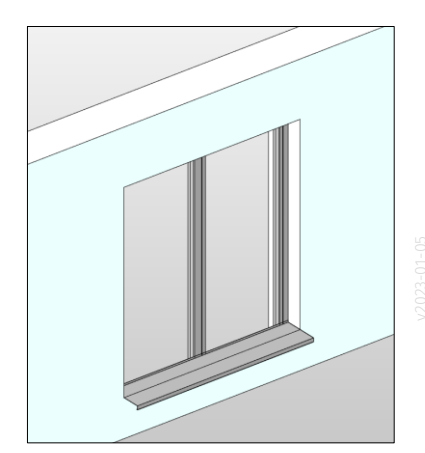

# ENDE